Homework #3

\nPhoto 2009

\n
$$
0 = \frac{a_{0} + a_{1}X + a_{2}Y}{C_{1}X + C_{2}Y + 1}
$$
\n
$$
S = \frac{b_{0} + b_{1}X + b_{2}Y}{C_{1}X + C_{1}Y + 1}
$$
\n
$$
C_{1}X + C_{1}Y + 1
$$
\n
$$
C_{1}X + C_{1}Y + 1
$$
\n
$$
C_{1}X + C_{1}Y + 1
$$
\n
$$
C_{1}X + C_{1}Y + 1
$$
\n
$$
C_{1}X + C_{1}Y + 1
$$
\n
$$
C_{1}X + C_{1}Y + 1
$$
\n
$$
C_{1}X + C_{1}Y + 1
$$
\n
$$
C_{1}X + C_{1}Y + 1
$$
\n
$$
C_{1}X + C_{1}Y + C_{1}Y + C_{1}Y + C_{1}Y
$$
\n
$$
C_{1}X + C_{1}Y + C_{1}Y + C_{1}Y + C_{1}Y
$$
\n
$$
C_{1}X + C_{1}Y + C_{1}Y + C_{1}Y + C_{1}Y
$$
\n
$$
C_{1}X + C_{1}Y + C_{1}Y + C_{1}Y + C_{1}Y
$$
\n
$$
C_{1}X + C_{1}Y + C_{1}Y + C_{1}Y + C_{1}Y
$$
\n
$$
C_{1}X + C_{1}Y + C_{1}Y + C_{1}Y + C_{1}Y + C_{1}Y
$$
\n
$$
C_{1}X + C_{1}Y + C_{1}Y + C_{1}Y + C_{1}Y + C_{1}Y + C_{1}Y
$$
\n
$$
C_{1}X + C_{1}Y + C_{1}Y + C_{1}Y + C_{1}Y + C_{1}Y + C_{1}Y + C_{1}Y + C_{1}Y + C_{1}Y + C_{1}Y + C_{1}Y + C_{1}Y + C_{1}Y + C_{1}Y + C_{1}Y + C_{1}Y + C_{1}Y + C_{1}Y + C_{1}Y + C_{1}Y + C_{1}Y + C_{1}Y + C_{1}Y + C_{1}Y + C_{1}Y + C_{1}Y
$$

$$
4\begin{bmatrix}\nV_{\ell_1} \\
V_{\ell_2} \\
V_{\ell_3} \\
V_{\ell_4}\n\end{bmatrix} = \begin{bmatrix}\n-1 & -x_1' & -1' & 0 & 0 & -x_1'X_1 & -x_1'Y_1 \\
0 & 0 & 0 & -1 & -x_1 & -Y_1 & -s_1'X_1 & -s_1'Y_1 \\
-1 & -x_2 & -Y_2 & 0 & 0 & -x_1'X_2 & -s_1'Y_1 \\
0 & 0 & 0 & -1 & -x_2 & -Y_1 & -s_2'X_2 & -s_2'Y_2\n\end{bmatrix} = \begin{bmatrix}\n-2x_1 \\
-2x_2 \\
x_3 \\
x_4 \\
x_5 \\
x_6\n\end{bmatrix} + \begin{bmatrix}\n0 & 0 & 0 & -1 & -x_1 & -Y_1 & -s_2X_2 & -s_2'Y_2 \\
0 & 0 & 0 & -1 & -x_1 & -Y_1 & -s_2X_2 & -s_2'Y_2 \\
\vdots & \vdots & \vdots & \vdots & \vdots & \vdots \\
0 & 0 & 0 & -1 & -x_1'X_1 & -x_1'X_2 & -s_1'X_1'X_2\n\end{bmatrix} = \begin{bmatrix}\n-2x_1 \\
a_2 \\
b_3 \\
b_4 \\
c_5 \\
c_6\n\end{bmatrix} = \begin{bmatrix}\n-2x_1 \\
-2x_2 \\
-2x_3 \\
\vdots \\
-2x_n\n\end{bmatrix}
$$
  
\n
$$
V_{\ell_1} = \begin{bmatrix}\n0 \\
V_{\ell_2} \\
V_{\ell_3}\n\end{bmatrix} + \begin{bmatrix}\n0 \\
0 \\
0 \\
0 \\
0\n\end{bmatrix} = \begin{bmatrix}\n-2x_1 \\
-2x_2 \\
x_3\n\end{bmatrix} + \begin{bmatrix}\n0 \\
V_{\ell_1} \\
V_{\ell_2} \\
V_{\ell_3}\n\end{bmatrix} + \begin{bmatrix}\n0 \\
0 \\
0 \\
0 \\
0\n\end{bmatrix} + \begin{bmatrix}\n0 \\
0 \\
0 \\
0 \\
0\n\end{bmatrix} + \begin{bmatrix}\n0 \\
0 \\
0 \\
0 \\
0\n\end{bmatrix} + \begin{bmatrix}\n0 \\
0 \\
0 \\
0 \\
0\n\end{bmatrix} = \begin{bmatrix}\n0 \\
0 \\
0 \\
0 \\
0 \\
0\n\end{bmatrix} = \
$$

par8\_results.txt

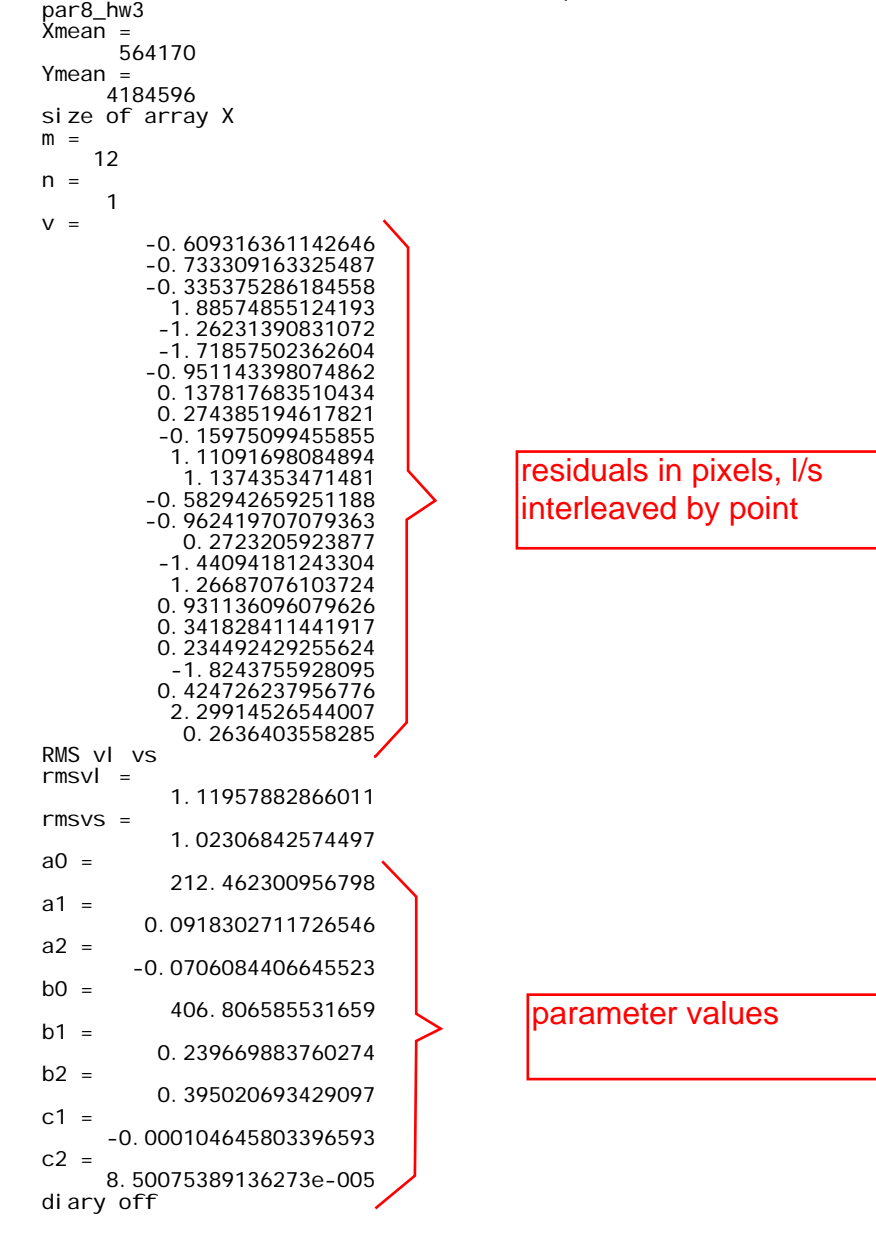

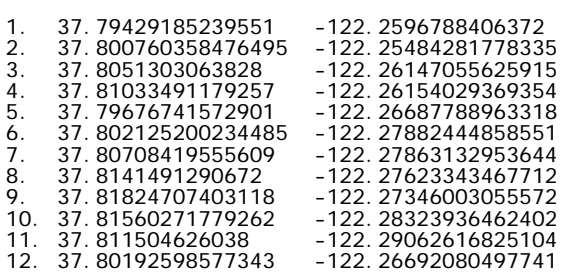

% cnv.m 6-oct-09

load oakc.txt<br>for i=1:12<br>
latd=oakc(i,2);<br>
lond=oakc(i,3);<br>xy=fgeotm(latd,lond);<br>[xy(1) xy(2)]<br>end

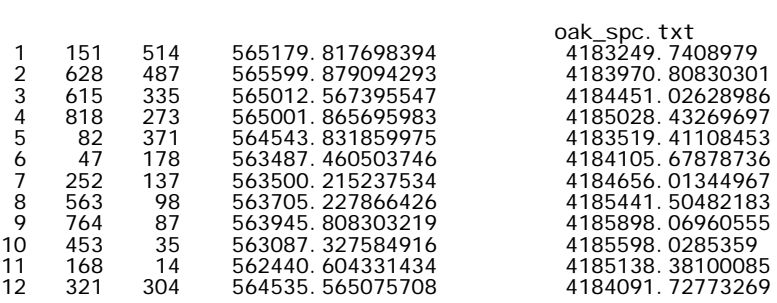

```
% par8_hw3.m 6-oct-09
load oak_spc.txt
pnum=oak_spc(:,1);
psx=oak_spc(:,2);
psy=oak_spc(:,3);
Xutm=oak_spc(:,4);
Yutm=oak_spc(:,5);
Xmean=mean(Xutm);
Ymean=mean(Yutm);
Xmean=round(Xmean)
Ymean=round(Ymean)
X=Xutm-Xmean;
Y=Yutm-Ymean;
s=psx;
l = psy;disp('size of array X');
[m,n]=size(X)
B=zeros(2*m,8);
f=zeros(2*m,1);
for i=1:m<br>
ii=(i-1)*2 + 1;<br>
B(ii,:)=[-1 -X(i) -Y(i) 0 0 0 l(i)*X(i) l(i)*Y(i)];<br>
f(ii)=-l(i);<br>
ii=ii+1;<br>
B(ii,:)=[0 0 0 -1 -X(i) -Y(i) s(i)*X(i) s(i)*Y(i)];<br>
f(ii)=-s(i);<br>
end
N=B'*B;
t=B'*f;
par=inv(N)*t;
v=f - B*par
sumvl2=0;
sumvs2=0;
for i=1:m ii=(i-1)*2 + 1;
 sumvl2=sumvl2 + v(ii)*v(ii);
    i = i + 1;sumvs2=sumvs2 + v(ii)*v(ii);
 end
disp('RMS vl vs');
rmsvl=sqrt(sumvl2/m)
rmsvs=sqrt(sumvs2/m)
a0=par(1)
a1=par(2)
a2=par(3)
b0=par(4)
b1=par(5)b2=par(6)
c1=par(7)
c2=par(8)
```